# 22416

## *Instructions* – (1) All Questions are *Compulsory.* (2) Answer each next main Question on a new page. (3) Illustrate your answers with neat sketches wherever necessary. (4) Figures to the right indicate full marks. (5) Assume suitable data, if necessary. (6) Mobile Phone, Pager and any other Electronic Communication devices are not permissible in Examination Hall. Seat No. 15 minutes extra for each hour **21222 3 Hours / 70 Marks**

#### **Marks**

#### **1. Attempt any FIVE of the following: 10**

- a) Define database. Give any two suitable example of database.
- b) List any four aggregate functions.
- c) Define view.
- d) Enlist types of exceptions in PL/SQL.
- e) Draw diagram of transaction.
- f) Enlist types of database failures.
- g) Define Synonyms.

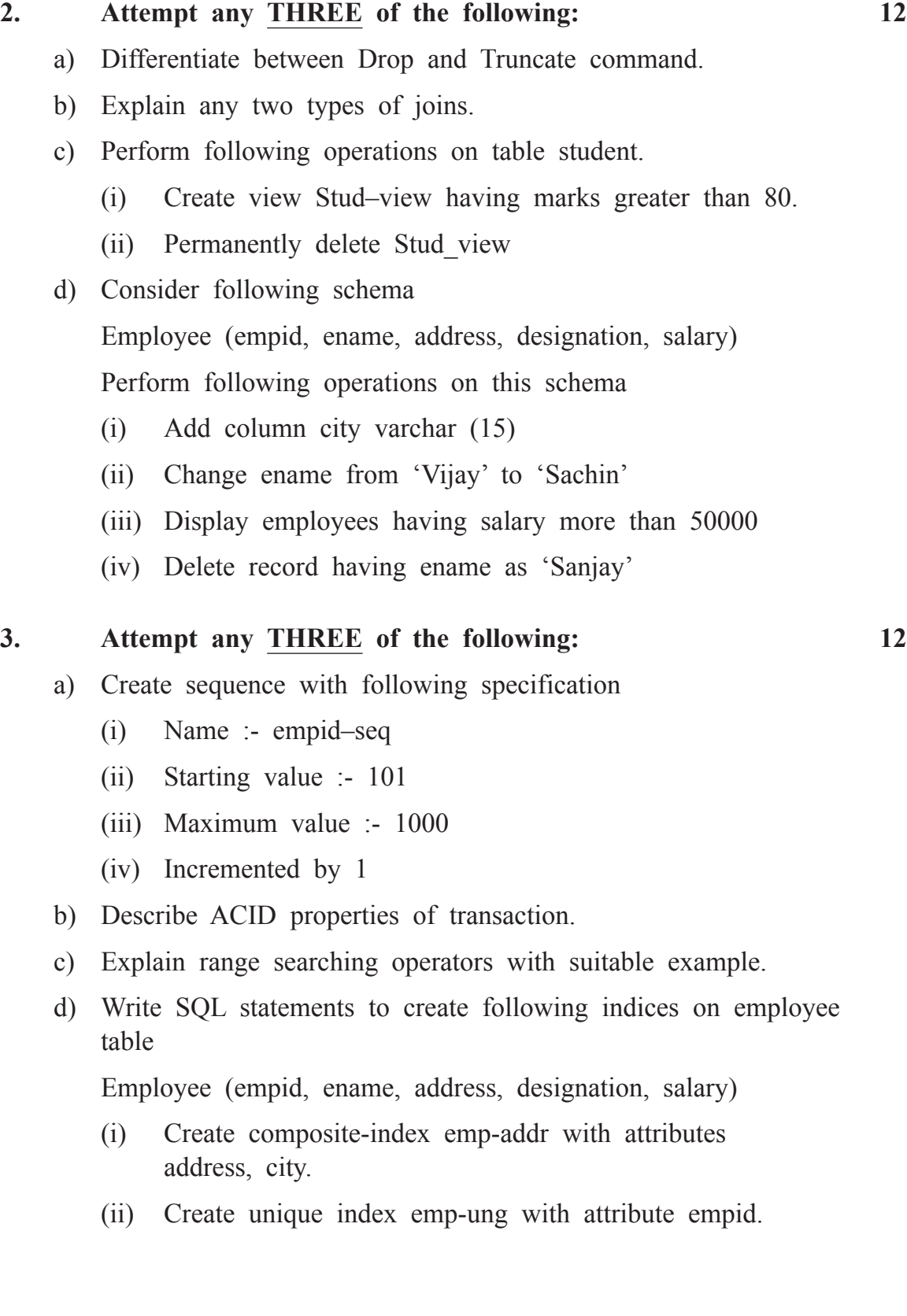

### 22416 [ 3 ]

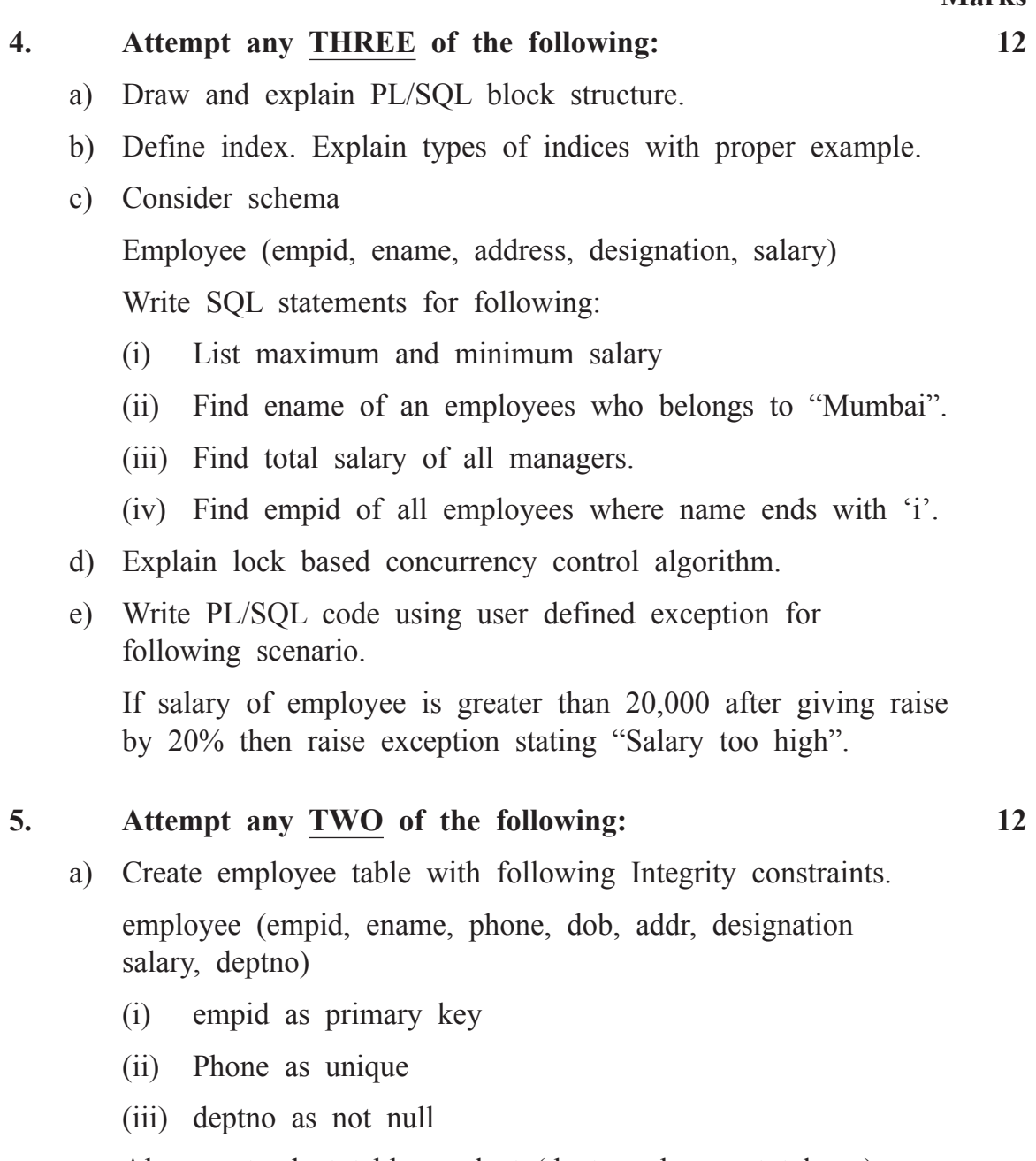

Also create dept table as dept (deptno, dname, totalemp) where deptno as primary key and totalemp with check constraint as totalemp > 10

- b) Sailor (Sid, sname, rating, age) Boat (Bid, bname, color) Reserve (sid, Bid, rdate) Consider above schemas and write SQL statement for following. (i) Display average age of sailor. (ii) Display name of boat reserved on date 12.12.2018 (iii) List details of boats having some color as "interlake". (iv) Apply equijoin on sailor and reserve. (v) Display information of all employees having rating less than 5 and greater than 8. (vi) List all sailors having name consist of 5 letters only. c) Write PL/SQL program to display odd numbers between 1 to 50. **6. Attempt any TWO of the following: 12** a) Write SQL statements for following. (i) Create user 'admin' with passward '123' (ii) Give user admin full access to employee table. (iii) Remove delete privileges from admin. b) Create curser emp copy to select all records from employee table and copy them into employee2 table. c) Write SQL statement for following:
	- (i) Create view on deposit (Accno, cname, amount) where amount is greater than 5000.
	- (ii) Create Synonym empdup for employee.
	- (iii) Drop Synonym created on employee table.